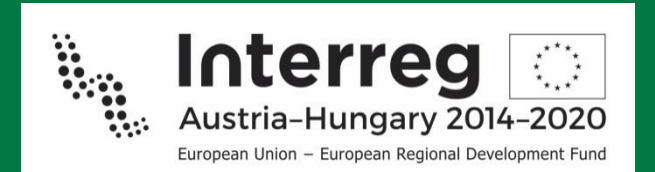

## **INTERREG V-A AT-HU 2014-2020**

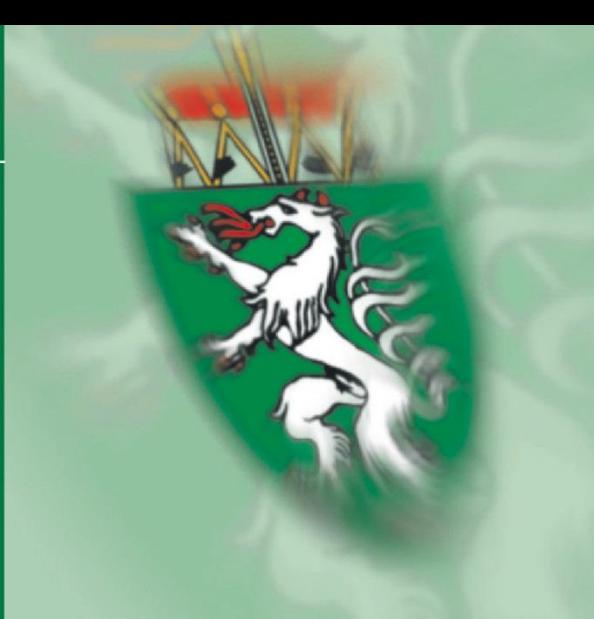

# **Leitfaden zur Berichtslegung**

**Version 1.4, 20.03.2019**

**Abteilung 17 Landes- und Regionalentwicklung** Stabstelle Controlling, Haushaltsführung und Innerer Dienst www.raumplanung.steiermark.at

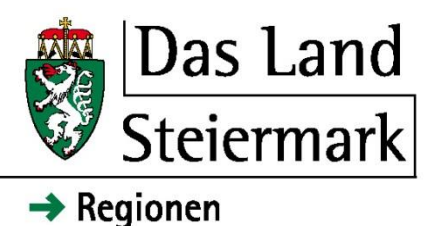

## **Änderungsverzeichnis**

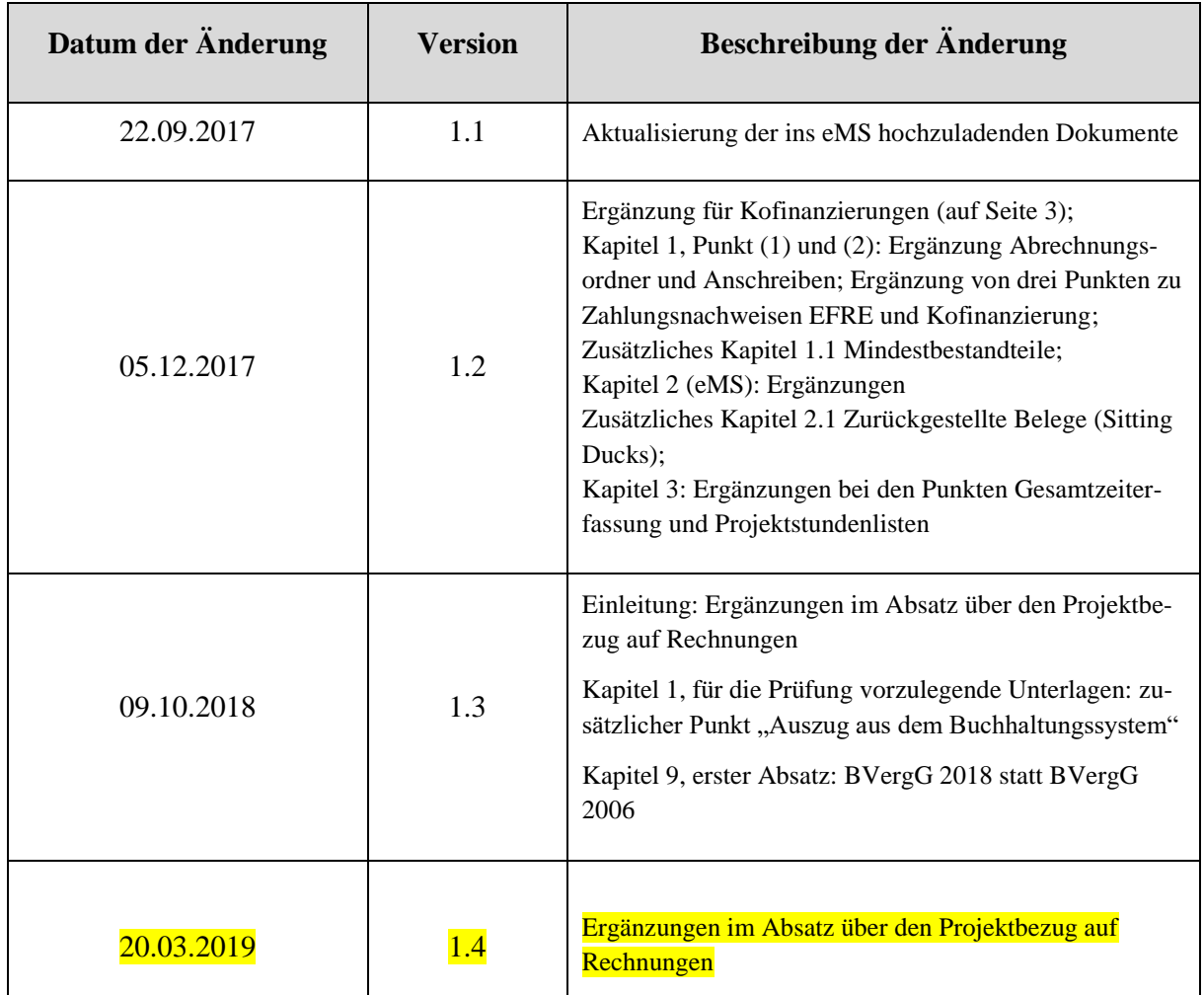

Dieser Leitfaden soll als Hilfestellung zur Berichtslegung dienen. Es wird darauf hingewiesen, dass es sich lediglich um eine **Zusammenfassung** handelt. Falls erforderlich, können zu jeder Zeit weitere Unterlagen/Dokumente zum jeweilig vorgelegten Bericht verlangt oder bei einer Vor-Ort-Prüfung in Augenschein genommen werden (Vergabevermerke, zusätzliche Reisedokumentation, Projektstundenlisten, …).

*Basis für die Förderfähigkeit von Kosten ist das jeweils gültige Förderfähigkeitshandbuch für Antragsteller und Begünstigte des Interreg V-A Österreich-Ungarn Programms.*

#### *Grundsätzlich ist festzuhalten:*

*Die Förderfähigkeit der Kosten steht erst nach Abschluss der Prüfung des Berichts durch die FLC fest.*

*Sollten nur elektronische Rechnungen bzw. Kopien eingereicht werden können, muss jede Rechnung mit dem Projektkurztitel und dem Programmnamen bzw. der Projektnummer versehen sein, um eine Doppelförderung auszuschließen.*

*Die Dokumentation der Einhaltung der Publizitätsvorschriften (Foto, Belegexemplar etc.) ist bei jeder eingereichten Rechnung zu erbringen.*

*Das Prinzip der Sparsamkeit, Wirtschaftlichkeit und Nachhaltigkeit ist immer einzuhalten und die Einhaltung zu dokumentieren.*

*Dasselbe gilt gegebenenfalls auch für die Vergabevorschriften.*

*Sämtliche Projektänderungen sind unaufgefordert der FLC zur Kenntnis zu bringen.*

*Im Falle einer Kofinanzierung ist der Kofinanzierungsvertrag bis zur Einreichung des ersten Berichts im eMS als Anhang zum Antrag hochzuladen und entsprechende Änderungen der Finanzierungsbeiträge beim Projektbudget sind in die Wege zu leiten.*

*Zugunsten der leichteren Lesbarkeit wurde auf die geschlechtergerechte Formulierung verzichtet, die männliche Form bezieht sich auf beide Geschlechter.*

### **Inhaltsverzeichnis**

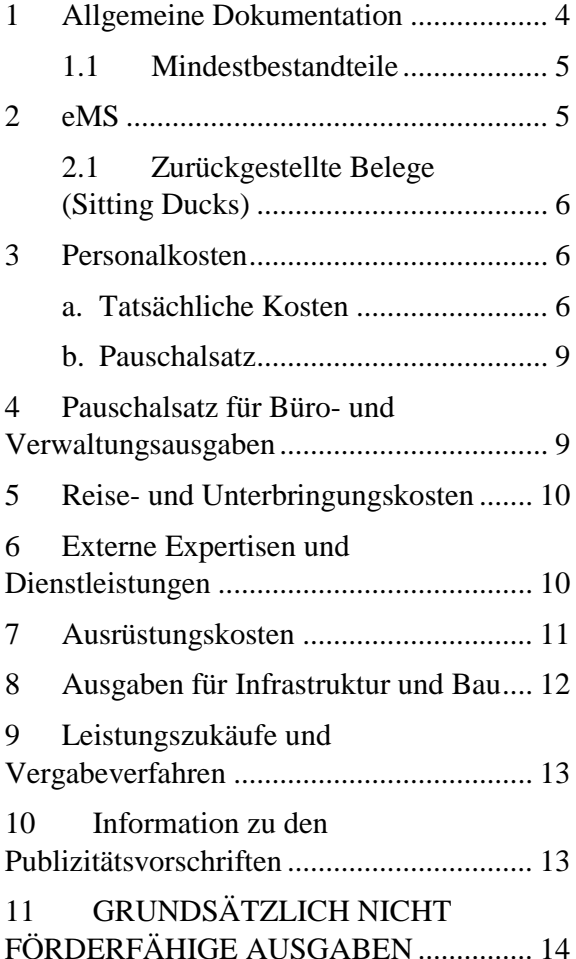

## <span id="page-3-0"></span>**1 Allgemeine Dokumentation**

- (1) Jeder Bericht ist über das eMS einzureichen und **alle erforderlichen Dokumente<sup>1</sup>** laut Gemeinsamen Sekretariat sind hochzuladen. *(Es wird darauf hingewiesen, dass die Anforderungen an den elektronischen Prüfpfad im eMS in den Programmen Interreg SI-AT und Interreg AT-HU unterschiedlich sind.)*
- (2) Parallel dazu ist der **analoge Abrechnungsordner** fristgerecht mit **allen erforderlichen Unterlagen**, die für die Prüfung notwendig sind, an die Abteilung 17 zu übermitteln. **Zusätzlich müssen alle Dokumente auf einem USB-Stick der Abrechnung beigelegt werden.**

#### **Unterlagen in Abrechnungsordner**

**= Dokumente auf USB-Stick**

- (3) Legen Sie jedem Abrechnungsordner ein **Anschreiben** mit folgenden Informationen bei:
- Name des Begünstigten
- Projekt-Akronym
- $\bullet$  Projekt-Nr. (eMS)
- Nr. des Berichts
- **•** Berichtszeitraum

l

Eingereichte Gesamtkosten

Auch in folgenden Fällen ist ein Anschreiben zu übermitteln:

- Bei Einreichung von **Null-Berichten** (wird kein analoger Abrechnungsordner übermittelt, dann per E-Mail an [abteilung17@stmk.gv.at](mailto:abteilung17@stmk.gv.at) )
- Bei Wiedereinreichung der Abrechnung nach z.B. **Retournierung** wegen

fehlender Mindestbestandteile (wird kein analoger Abrechnungsordner erneut übermittelt, dann per EMail an [abteilung17@stmk.gv.at](mailto:abteilung17@stmk.gv.at))

#### *Für die Prüfung zusätzlich vorzulegende Unterlagen:*

- Erklärung über den Mehrwertsteuerstatus: grundsätzlich wird netto abgerechnet; bei **Nicht-Vorsteuerabzugsberechtigung** legen Sie eine **Bestätigung vom Finanzamt**/ Wirtschaftsprüfer/ Steuerberater oder die letztgültige Umsatzsteuererklärung mit einer Nullmeldung bei.
- **Firmenbuchauszug**, **Vereinsregisterauszug** oder sonstige Dokumentation über die Rechtsform des Begünstigten.
- Aktuelle Liste mit anderen **EUkofinanzierten und/oder national kofinanzierten Projekten** inkl. Name der Projekte, Förderprogramme, Projektlaufzeit und Fördersumme.
- Aktueller **Auszug aus dem Buchhaltungssystem**, auf dem die eindeutige Zuordnung sämtlicher projektrelevanter Kosten (inkl. Personalkosten!) mittels **Buchführungscode** ersichtlich ist.
- **Zahlungsnachweis über den Erhalt der EFRE-Mittel** aus dem letzten Berichtszeitraum (erst ab 2. Bericht).
- **Zahlungsnachweis über den Erhalt des Kofinanzierungsbetrags** (sofern es eine Kofinanzierung gibt) aus dem letzten Berichtszeitraum.
- **Für Leadpartner: Zahlungsnachweis über die Weiterleitung** der erhaltenen EFRE-Mittel des letzten Berichtszeitraums an die Partner.

kennzeichnet. Genauere Informationen sind dem Implementation Manual auf der Programmhomepage zu entnehmen.

<sup>&</sup>lt;sup>1</sup> In diesem Leitfaden sind erforderliche Dokumente, welche ins eMS hochzuladen sind, mit **(+ eMS)** ge-

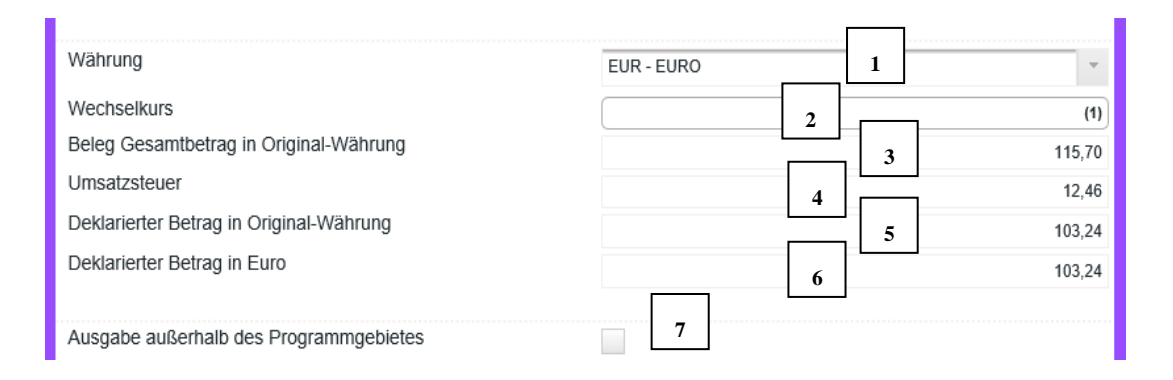

Abb. 1: Übersicht über die einzutragenden Kosten

#### <span id="page-4-0"></span>**1.1 Mindestbestandteile**

Nach dem Einlangen einer Abrechnung im eMS wird diese auf ihre Mindestbestandteile überprüft:

- Analoger Abrechnungsordner fristgerecht übermittelt inkl. USB-Stick
- Eingescannte Original-Rechnungen im eMS und auf USB-Stick
- Bei Reisekosten: Reiseabrechnung im eMS und auf USB-Stick
- Bei Personalkosten: Personalkostenberechnungsblatt unterfertigt als PDF und als Excel-Datei im eMS und auf USB-Stick
- Sämtliche Zahlungsnachweise auf USB-Stick
- Zusatzdokumentationen zu den Belegen auf USB-Stick

Sollten die Mindestbestandteile nicht erfüllt werden, wird die Abrechnung dem Projektträger im eMS zur Überarbeitung retourniert und **muss erneut eingereicht** werden (inkl. Anschreiben)!

### <span id="page-4-1"></span>**2 eMS**

Bei der Eingabe der Belege ist darauf zu achten, dass die zur Förderung eingereichten Kosten korrekt eingetragen werden (siehe Abb. 1):

- (1) **Währung**: Hier ist die Währung, in welcher die Rechnung ausgestellt wurde, auszuwählen.
- (2) **Wechselkurs:** Es wird automatisch der Wechselkurs berechnet, sollte der Betrag nicht in Euro angegeben sein.
- (3) **Beleg Gesamtbetrag in Original-Währung**: Hier ist der Gesamtbetrag der Rechnung einzutragen, auch wenn nur ein Teilbetrag zur Förderung eingereicht wird.
- (4) **Umsatzsteuer**: Hier ist die Höhe der Umsatzsteuer einzutragen.
- (5) **Deklarierter Betrag in Original-Währung**: Hier ist der Betrag einzutragen, der zur Förderung eingereicht wird. Wenn eine Vorsteuerabzugsberechtigung im Projekt vorliegt, ist der Nettobetrag einzutragen. Liegt keine Vorsteuerabzugsberechtigung vor, ist der Bruttobetrag einzutragen.
- (6) **Deklarierter Betrag in Euro**: Dieses Feld befüllt sich automatisch und ist ident mit dem "deklarierten Betrag in Original-Währung".
- (7) Handelt es sich um **Ausgaben außerhalb des Programmgebiets**, muss das entsprechende Kästchen angehakt werden.

Im eMS gibt es drei verschiedene Möglichkeiten, Dokumente hochzuladen.

(1) **Fortschrittsbericht auf Partnerebene:** Hier sind Projektoutputs, Berichterstattungen zu den einzelnen Arbeitspaketen, erbrachte Leistungen etc. zur aktuellen Berichtsperiode hochzuladen.

- (2) **Ausgabenaufstellung**: Hier muss zu jedem eingereichten Beleg nur die dazugehörige Rechnung hochgeladen werden. Bei Personalkosten müssen die Personalkostenberechnungsblätter in PDF (unterfertigt!) und als Excel-Datei hochgeladen werden.
- (3) **Anhänge:** Sollte es Dokumente geben, die weder zum Fortschrittsbericht noch zur Ausgabenaufstellung passen, können diese unter Anhänge hochgeladen werden. Dies sollte allerdings nur in Ausnahmefällen passieren, da die restliche Dokumentation **analog und digital per USB-Stick** übermittelt werden muss.

*ACHTUNG: Alle Dateien (eMS und USB-Stick) müssen zuordenbar benannt sein und jedes Dokument muss einzeln eingescannt bzw. hochgeladen werden.*

#### <span id="page-5-0"></span>**2.1 Zurückgestellte Belege (Sitting Ducks)**

Sitting Ducks sind Belege im eMS, die aus verschiedenen Gründen bei einer aktuellen Abrechnung von der FLC nicht zertifiziert werden, aber im System verbleiben und so bei einer kommenden Abrechnung erneut bearbeitet werden können. **Diese nicht zertifizierten Kosten dürfen NICHT erneut ins eMS eingegeben werden!**

Weitere Vorgangsweise für den Projektträger:

Sollen Sitting Ducks aus einem Vorbericht im aktuellen Bericht von der FLC erneut bearbeitet werden, muss der Projektträger dies **in Form eines Schreibens im Zuge der betreffenden Abrechnung der FLC mitteilen** (bei mehreren Sitting Ducks: Angabe, welche Kosten erneut bearbeitet werden sollen).

Voraussetzung für die erneute Bearbeitung ist die Ergänzung der fehlenden Unterlagen bzw.

Erläuterungen (siehe dazu in den Kommentaren der jeweiligen Sitting Ducks im eMS) in den Abrechnungsunterlagen und auf USB-Stick.

## <span id="page-5-1"></span>**3 Personalkosten**

Personalkosten bestehen aus den Bruttoarbeitskosten für Personal, das in der Einrichtung des Begünstigten zur Durchführung des Projekts beschäftigt ist. Das Personal können schon Beschäftigte beim Begünstigten oder eigens für das Projekt eingestellte Arbeitskräfte sein.

**Sämtliche Änderungen** eines Arbeitsvertrags/Anhangs zum Arbeitsvertrag/einer Zuweisung des Beschäftigten sowie der Arbeits- und Aufgabenbeschreibung sind unaufgefordert zu dokumentieren.

*ACHTUNG: Das ausgefüllte Personalkostenberechnungsblatt pro Mitarbeiter ist zusätzlich zur unterschriebenen Version als Excel-Datei mittels USB-Stick zu übermitteln.*

#### <span id="page-5-2"></span>**a. Tatsächliche Kosten**

**I. Personal mit Vollzeitbeschäftigung im Projekt**

#### *Für die Prüfung vorzulegende Unterlagen:*

- **Beschäftigungsdokument** (Dienstvertrag) inklusive folgender Informationen (als Teil des Beschäftigungsdokuments oder separat);
	- o Angabe des **monatlichen Bruttogehaltes.**
	- o **Stellenbeschreibung** mit erforderlichen Informationen über die projektbezogenen Zuständigkeiten;
- o Informationen, dass der Beschäftigte als **Vollzeitarbeitskraft im Projekt** beschäftigt ist.
- **Periodischer Mitarbeiterbericht** (Download über die Programmhomepage) mit zusammenfassender Beschreibung der vom Beschäftigten im Berichtszeitraum durchgeführten Aufgaben und der erzielten Outputs. Dieser muss sowohl vom Beschäftigten als auch vom Vorgesetzten unterzeichnet werden.
- **Jahreslohnkontoblatt** des abzurechnenden Jahres $2$
- sämtliche **Zahlungsnachweise** für Lohnkosten
- **Zahlungsnachweise** für Lohnnebenkosten (inkl. Auszahlungsjournal). Prüfung erfolgt anhand einer Stichprobe.
- **Personalkostenberechnungsblätter** der Verwaltungsbehörde (Download über die Programmhomepage) für jeden abzurechnenden Beschäftigten. Die Blätter sind auszudrucken und zu unterschreiben. Die unterschriebene Version ist dem Abrechnungsordner beizulegen und die **Excel-Datei** ist auf USB-Stick mit dem Abrechnungsordner zu übermitteln. **(+ eMS)**
- **II. Teilzeitpersonal mit festem Prozentanteil**

#### *Für die Prüfung vorzulegende Unterlagen:*

 **Beschäftigungsdokument** (Dienstvertrag) inklusive folgender Informationen (als Teil des

l

Beschäftigungsdokuments oder separat);

- o Angabe des **monatlichen Bruttogehaltes.**
- o **Stellenbeschreibung** mit erforderlichen Informationen über die projektbezogenen Zuständigkeiten;
- o Nachweis über den **Prozentanteil der Arbeitszeit** für das Projekt. Sollten sich Änderungen ergeben, sind diese ausführlich zu begründen.
- **Periodischer Mitarbeiterbericht** (Download über die Programmhomepage) mit zusammenfassender Beschreibung der vom Beschäftigten im Berichtszeitraum durchgeführten Aufgaben und der erzielten Outputs. Dieser muss sowohl vom Beschäftigten als auch vom Vorgesetzten unterzeichnet werden. Im Falle, dass der Beschäftigte an **anderen EU-kofinanzierten und/oder national kofinanzierten Projekten** arbeitet, muss eine Liste mit allen anderen kofinanzierten Projekten (EU- u. national), in welchen die abgerechneten Beschäftigten tätig sind (inkl. Ausmaß der Arbeitszeit der Beschäftigten in den Projekten) übermittelt werden.
- **Jahreslohnkontoblatt** des abzurechnenden Jahres $3$
- sämtliche **Zahlungsnachweise** für Lohnkosten
- **Zahlungsnachweise** für Lohnnebenkosten (inkl. Auszahlungsjournal). Prüfung erfolgt anhand einer Stichprobe.

<sup>2</sup> Es muss ein vollständiges Jahreslohnkontoblatt (ab Jänner) bis zum Ende des aktuellen Abrechnungszeitraumes vorgelegt werden.

<sup>3</sup> Es muss ein vollständiges Jahreslohnkontoblatt (ab Jänner) bis zum Ende des aktuellen Abrechnungszeitraumes vorgelegt werden.

 **Personalkostenberechnungsblätter** der Verwaltungsbehörde (Download über die Programmhomepage) für jeden abzurechnenden Beschäftigten. Die Blätter sind auszudrucken und zu unterschreiben. Die unterschriebene Version ist dem Abrechnungsordner beizulegen und die **Excel-Datei** ist auf USB-Stick mit dem Abrechnungsordner zu übermitteln. **(+ eMS)**

#### **III. Teilzeitpersonal mit einer flexiblen Stundenzahl pro Monat im Projekt**

#### *Für die Prüfung vorzulegende Unterlagen:*

- **Beschäftigungsdokument** (Dienstvertrag) inklusive folgender Informationen (als Teil des Beschäftigungsdokuments oder separat);
	- o Angabe des **monatlichen Bruttogehaltes**.
	- o **Stellenbeschreibung** mit erforderlichen Informationen über die projektbezogenen Zuständigkeiten;
- **Gesamtzeiterfassung** (Kommt-geht-Zeiten, Summe der tatsächlich geleisteten Arbeitsstunden,…) pro Monat. Stunden aus anderen Projekten/sonstigen Tätigkeiten müssen ersichtlich sein.
- **Projektstundenlisten** (Dezimalstunden) inkl. detaillierter Tätigkeitsbeschreibungen für das gegenständliche Projekt pro Monat
- **Jahreslohnkontoblatt** des abzurechnenden Jahres<sup>4</sup> (Bei der 1.720-Methode zusätzlich das letzte

l

vollständig dokumentierte Lohnkonto eines ganzen Jahres)

- sämtliche **Zahlungsnachweise** für Lohnkosten
- **Zahlungsnachweise** für Lohnnebenkosten (inkl. Auszahlungsjournal). Prüfung erfolgt anhand einer Stichprobe.
- **Personalkostenberechnungsblätter** der Verwaltungsbehörde (Download über die Programmhomepage) für jeden abzurechnenden Beschäftigten. Die Blätter sind auszudrucken und zu unterschreiben. Die unterschriebene Version ist dem Abrechnungsordner beizulegen und die **Excel-Datei** ist auf USB-Stick mit dem Abrechnungsordner zu übermitteln. **(+ eMS)**

#### **IV. Personal auf Stundenbasis**

#### *Für die Prüfung vorzulegende Unterlagen:*

- **Beschäftigungsdokument**  (Dienstvertrag) inklusive folgender Informationen (als Teil des Beschäftigungsdokuments oder separat);
	- o Angabe des **Stundensatzes**;
	- o **Stellenbeschreibung** mit erforderlichen Informationen über die projektbezogenen Zuständigkeiten;
- **Gesamtzeiterfassung** (Kommt-geht-Zeiten, Summe der tatsächlich geleisteten Arbeitsstunden,…) pro Monat. Stunden aus anderen Projekten/sonstigen Tätigkeiten müssen ersichtlich sein.

<sup>4</sup> Es muss ein vollständiges Jahreslohnkontoblatt (ab Jänner) bis zum Ende des aktuellen Abrechnungszeitraumes vorgelegt werden.

- **Projektstundenlisten** (Dezimalstunden) inkl. detaillierter Tätigkeitsbeschreibungen für das gegenständliche Projekt pro Monat
- **Jahreslohnkontoblatt** (falls vorhanden)
- sämtliche **Zahlungsnachweise** für Lohnkosten
- **Zahlungsnachweise** für Lohnnebenkosten (inkl. Auszahlungsjournal). Prüfung erfolgt anhand einer Stichprobe
- **Personalkostenberechnungsblätter** der Verwaltungsbehörde (Download über die Programmhomepage) für jeden abzurechnenden Beschäftigten. Die Blätter sind auszudrucken und zu unterschreiben. Die unterschriebene Version ist dem Abrechnungsordner beizulegen und die **Excel-Datei** ist auf USB-Stick mit dem Abrechnungsordner zu übermitteln.

#### <span id="page-8-0"></span>**b. Pauschalsatz**

Bei der Anwendung der Pauschalsatz-Variante werden die Personalkosten als Prozentsatz (wie im Antrag genehmigt) der im Berichtszeitraum entstandenen und bezahlten direkten Kosten des Begünstigten berechnet.

Jeder Begünstigte muss sich bereits im Antragsformular entscheiden, ob er diese Option der Rückerstattung von Personalkosten anwenden will. Die gewählte Option der Rückerstattung gilt für alle im Projekt arbeitenden Beschäftigten in der Einrichtung des Begünstigten und für die gesamte Projektdauer. Die gewählte Option kann während der Projektlaufzeit nicht mehr geändert werden.

#### *Für die Prüfung vorzulegende Unterlagen:*

 Der Begünstigte muss **nachweisen**, dass er **mindestens einen Beschäftigten** hat (Anzahl der Mitarbeiter, die sozialversichert sind), und zwar in Form einer Selbsterklärung seitens des gesetzlichen Vertreters des Begünstigten.

## <span id="page-8-1"></span>**4 Pauschalsatz für Büro- und Verwaltungsausgaben**

Büro und Verwaltungsausgaben werden im Programm mit dem **Pauschalsatz von 15 %**  der förderfähigen **Personalkosten** (Kostenkategorie Personalkosten) rückerstattet.

Die Büro- und Verwaltungsausgaben sind auf folgende Elemente zu begrenzen:

- a. Büromiete;
- b. Versicherung und Steuern für Gebäude, in denen das Personal untergebracht ist, und für die Büroausstattung (z.B. Feuer- und Diebstahlversicherungen);
- c. Nebenkosten (z.B. Strom, Heizung, Wasser);
- d. Büromaterial;
- e. allgemeine Buchführung in der Organisation des Begünstigten;
- f. Archive;
- g. Instandhaltung, Reinigung und Reparatur;
- h. Sicherheit;
- i. IT-Systeme (allgemeine IT-Dienstleistungen für den Betrieb und die Verwaltung, die mit der Implementierung des Projekts verbunden sind);
- j. Kommunikation (z. B. Telefon, Fax, Internet, Postdienste, Visitenkarten);
- k. Bankgebühren für die Kontoeröffnung und Kontoführung, falls die Durchführung des Vorhabens die Eröffnung eines separaten Bankkontos erfordert;

l. Gebühren für transnationale Finanztransaktionen.

Die oben angeführte Liste ist vollständig und alle angeführten Kostenpunkte sind im Pauschalbetrag inkludiert. Daher können Kostenpunkte im Rahmen der Kostenkategorie Büro- und Verwaltungsausgaben nicht im Rahmen anderer Kostenkategorien gefordert oder erstattet werden.

## <span id="page-9-0"></span>**5 Reise- und Unterbringungskosten**

Reise- und Unterbringungskosten sind auf folgende Elemente zu begrenzen:

- a. Reisekosten
- b. Unterbringungskosten;
- c. Visagebühren;
- d. Tagegelder.

Elemente, die unter den Punkten a. bis c. vom Tagegeld abgedeckt werden, dürfen nicht zusätzlichen zu dem Tagegeld erstattet werden.

Die oben angeführte Liste ist vollständig und andere Kosten dürfen in keinem Fall in dieser Kostenkategorie abgerechnet werden.

Wenn der Begünstigte die Option der Personalkostenpauschale gewählt hat, können keine Reise- und Unterbringungskosten abgerechnet werden.

#### *Für die Prüfung vorzulegende Unterlagen:*

- **Reiseantrag/-genehmigung**
- **Ausgabennachweise**, d.h. die Reisekostenabrechnung sowie Hintergrundrechnungen der entstandenen Kosten (z.B. Mietauto, Hotel, Bahn) müssen im Original vorgelegt werden **(+ eMS)**;
- **Taggelder:** genaue Berechnung ist zu dokumentieren;
- bei einer **Auslandsdienstreise** sind die **Grenzübertritte** anzugeben;
- **Begleitdokumentation** (z.B. Einladung, Anmeldeschein, Teilnehmerliste, Teilnahmebestätigung, Tagesordnung, Foto) **muss so umfangreich** sein, dass die Projektrelevanz eindeutig erkennbar ist;
- bei Nutzung von Auto/Dienstauto ist eine **Kilometerberechnung** und eine Erklärung über die zurückgelegte Strecke vorzulegen;
- **Zahlungsnachweis** (z.B. die monatliche Gehaltsüberweisung lt. Kontoauszug).
- **Dienstverträge** von Mitarbeitern, für die nicht gleichzeitig Personalkosten eingereicht wurden.

## <span id="page-9-1"></span>**6 Externe Expertisen und Dienstleistungen**

Ausgaben im Rahmen dieser Kostenkategorie sind auf folgende Elemente zu begrenzen:

- a. Studien oder Erhebungen (z.B. Bewertungen, Strategien, Konzeptpapiere, Planungskonzepte, Handbücher);
- b. Weiterbildung (z.B. Veranstaltungsort und Ausbildungsleiter);
- c. Übersetzungen;
- d. Entwicklung, Änderungen und Aktualisierungen von IT-Systemen und Websites
- e. Werbung, Kommunikation, Öffentlichkeitsarbeit oder Information
- f. Finanzbuchhaltung;
- g. Dienstleistungen im Zusammenhang mit der Organisation und Durchführung von Veranstaltungen

oder Sitzungen (einschließlich Miete, Catering oder Dolmetschen);

- h. Teilnahme an Veranstaltungen (z.B. Teilnahmegebühren);
- i. Rechtsberatung und Notariatsleistungen, technische und finanzielle Expertisen, sonstige Beratungs- und Prüfungsdienstleistungen;
- j. Rechte am geistigen Eigentum;
- k. Die Überprüfung und Bestätigung der Ausgaben gemäß Artikel 125 (4) (a) der Verordnung (EU) Nr. 1303/2013 und Artikel 23 (4) der Verordnung (EU) Nr. 1299/2013 (First Level Control)
- l. Zertifizierung und Prüfungskosten auf Programmebene gemäß den Artikeln 126 und 127 der Verordnung (EU) Nr. 1303/2013
- m. Übernahme einer Bürgschaft durch eine Bank oder ein anderes Finanzinstitut, sofern dies aufgrund von Unions- oder nationalen Vorschriften oder in einem vom Begleitausschuss angenommenen Programmplanungsdokument vorgeschrieben ist;
- n. Reise- und Unterbringungskosten von externen Sachverständigen, Referenten, Vorsitzenden von Sitzungen und Dienstleistern;
- o. sonstige im Rahmen des Vorhabens erforderliche Expertise und Dienstleistungen.

Die oben angeführte Liste ist vollständig. Dementsprechend können Kostenpunkte im Rahmen der Kostenkategorie für externe Expertise und Dienstleistungen nicht im Rahmen anderer Kostenkategorien erstattet werden.

#### *Für die Prüfung vorzulegende Unterlagen:*

- **Original-Rechnungen (+ eMS)** inklusiv Verweis auf das Projekt und das Programm und der detaillierten Beschreibung der erbrachten Dienstleistung;
- **Zahlungsnachweis** (Kontoauszug, bei Sammelüberweisungen zusätzlich die Auftragsliste lang);
- Dokumentation der Einhaltung des Prinzips der Sparsamkeit und Wirtschaftlichkeit sowie gegebenenfalls der **Vergabevorschriften** (siehe dazu Kapitel 9);
- **Vertrag** oder **schriftliche Vereinbarung**, in der die vorgesehenen Dienstleistungen mit einer klaren Referenz zum Projekt und zum Programm festgelegt werden.
- **Leistungsnachweis** (z.B. Studien, Werbematerial, Veranstaltungsdokumentation, Fotos, …);
- Dokumentation der Einhaltung der **Publizitätsvorschriften** (z.B. Einladung, Folder, Foto, Belegexemplar);
- Bei externen Expertisen oder Dienstleistungen, die nicht ausschließlich dem Projekt zugutekommen, muss der dem Projekt zugeordnete Anteil nach einer fairen, begründeten und gerechten **Methode berechnet werden**, welche beizulegen ist.

## <span id="page-10-0"></span>**7 Ausrüstungskosten**

Ausrüstungskosten sind auf folgende Elemente zu begrenzen:

- a. Büroausrüstung;
- b. IT-Hardware und Software;
- c. Mobiliar und Ausstattung;
- d. Laborausrüstung;
- e. Maschinen und Instrumente;
- f. Werkzeuge oder Geräte;

g. sonstige für das Vorhaben erforderliche besondere Ausrüstungen.

#### *Für die Prüfung vorzulegende Unterlagen:*

- Ein **Auftrag** oder **Kaufvertrag**, in dem die vorgesehene Ausrüstung mit einer klaren Referenz zum Projekt und zum Programm festgelegt wird, muss vorgelegt werden;
- **Original-Rechnungen (+ eMS)** inklusiv Verweis auf das Projekt und das Programm und der detaillierten Beschreibung des erbrachten Auftrages;
- **Zahlungsnachweis** (Kontoauszug, bei Sammelüberweisungen zusätzlich die Auftragsliste lang);
- Dokumentation der Einhaltung des Prinzips der Sparsamkeit und Wirtschaftlichkeit sowie gegebenenfalls der **Vergabevorschriften** (siehe dazu Kapitel 9);
- **Leistungsnachweis** (z.B. Lieferschein, Fotodokumentation, …);
- Dokumentation der Einhaltung der **Publizitätsvorschriften** (z.B. Foto, Anlageverzeichnis, Belegexemplar);
- **Berechnungsschema** für die Abschreibung, falls relevant, auf Basis der §§ 7 und 8 EStG (Absetzung für Abnutzung –  $AfA$ );
- Bei Ausrüstung, die nicht ausschließlich dem Projekt zugutekommt, muss der dem Projekt zugeordnete Anteil nach einer fairen, begründeten und gerechten **Methode berechnet werden**, welche beizulegen ist.

## <span id="page-11-0"></span>**8 Ausgaben für Infrastruktur und Bau**

Ausgaben für Infrastruktur und Bau beziehen sich entweder auf ein Objekt (z.B. ein Gebäude), das neu erbaut werden soll, oder auf die Adaptierung einer bereits bestehenden Infrastruktur.

#### *Für die Prüfung vorzulegende Unterlagen:*

- Alle Unterlagen, die bereits als Anhang zum Antragsformular oder als Nachweise bis zum EFRE-Vertrag vorgelegt wurden, können jederzeit angefordert werden und müssen somit zur Verfügung stehen.
- Dokumentation der Einhaltung des Prinzips der Sparsamkeit und Wirtschaftlichkeit sowie gegebenenfalls der **Vergabevorschriften** (siehe dazu Kapitel 9);
- Ein **Auftrag**, in dem die vorgesehene Lieferung von Produkten und/oder Erbringung von Dienstleistungen mit einer klaren Referenz zum Projekt und zum Programm festgelegt werden;
- **Original-Rechnung (+ eMS)** inklusiv Verweis auf das Projekt und das Programm und der detaillierten Beschreibung des erbrachten Auftrages;
- **Leistungsnachweis** (z.B. Lieferschein, Fotodokumentation, …);
- **Zahlungsnachweis** (Kontoauszug, bei Sammelüberweisungen zusätzlich die Auftragsliste lang);
- Bei Ausgaben für Infrastruktur und Bau, die nicht ausschließlich dem Projekt zugutekommen, muss der dem Projekt zugeordnete Anteil nach einer fairen, begründeten und gerechten **Methode berechnet werden**, welche beizulegen ist.

## <span id="page-12-0"></span>**9 Leistungszukäufe und Vergabeverfahren**

Ungeachtet dessen, ob der Begünstigte eine **öffentliche oder private Einrichtung** ist, müssen alle Leistungszukäufe mit **den Vergabevorschriften** für öffentliche Begünstigte (Bundesvergabegesetz 2018 – BVergG 2018) im Einklang stehen.

Gemäß den **COCOF<sup>5</sup> -Richtlinien** hat eine Missachtung der Vergabevorschriften auf EU-Ebene, auf nationaler Ebene und auf Programmebene finanzielle Auswirkungen zur Folge.

Die Nachweispflichten unterscheiden sich nach dem Wert des Erwerbs.

#### **I. Auftragsbeträge unter € 5.000,-**

*Für die Prüfung vorzulegende Unterlagen:*

- Bei Beschaffungen bis zu einem geschätzten Auftragswert von € 5.000,00 netto sind **zwei zusätzliche unabhängige schriftliche Preisauskünfte** und/oder Preisvergleiche als Nachweis der Preisangemessenheit beizulegen.
- **firmeninterne Anweisungen** zum Zukauf von Leistungen/bei Investitionen (falls vorhanden).

#### **II. Auftragsbeträge unter € 100.000,-**

#### *Für die Prüfung vorzulegende Unterlagen:*

• Die Begünstigten müssen entsprechende Marktforschungen durchführen und deren Durchführung durch **mindestens drei unabhängige Angebote** dokumentieren (inkl. Auftragswertschätzung, Ausschreibung, Vergleichsangebote, Vergabevermerk, Beauftragung, …);

 **firmeninterne Anweisungen** zum Zukauf von Leistungen/bei Investitionen (falls vorhanden).

#### **III. Auftragsbeträge ab € 100.000,-**

#### *Für die Prüfung vorzulegende Unterlagen:*

- Die vollständige **Vergabedokumentation** abhängig vom gewählten Verfahren;
- **firmeninterne Anweisungen** zum Zukauf von Leistungen/bei Investitionen (falls vorhanden).

Detaillierte Informationen sind dem **Vergabeleitfaden** auf der Homepage der Abteilung 17 zu entnehmen.

## <span id="page-12-1"></span>**10 Information zu den Publizitätsvorschriften**

Genaue Informationen zu den Publizitätsvorschriften und der Verwendung der Programmbzw. Projektlogos sind dem **Kommunikationshandbuch** der Verwaltungsbehörde (Download über die Programmhomepage) zu entnehmen.

Folgende Nachweise sind bei der Abrechnung zu erbringen:

- **Projektwebsite** (entweder über die Programmwebsite oder individuelle Website inkl. Link zur Programmwebsite)
- Basisinformationen über das Projekt auf der **Website der eigenen Institution** (inkl. Link zur Programmwebsite)
- **Projektposter** (mind. A3) bei der Partnerinstitution (inkl. Fotodokumentation)

l

<sup>5</sup> Committee for the Coordination of Funds

## <span id="page-13-0"></span>**11 GRUNDSÄTZLICH NICHT FÖRDERFÄHIGE AUSGABEN**

*Die nachstehende Auflistung erhebt nicht den Anspruch der Vollständigkeit.*

- Alle Ausgaben für Aktivitäten, die nicht im Vorhinein genehmigt worden sind;
- alle Ausgaben, die vor oder nach dem förderfähigen Zeitraum des Vorhabens, der im Fördervertrag definiert ist, entstanden und bezahlt wurden (Achtung: gilt auch für Auftragserteilungen, die nicht im förderfähigen Zeitraum erfolgt sind.);
- Bußgelder, Geldstrafen und Ausgaben für Rechtsstreitigkeiten und Gerichtsverfahren;
- Kosten für Geschenke, ausgenommen solche im Wert von weniger als 20 EUR netto je Geschenk im Zusammenhang mit projektbezogener Werbung, Kommunikation, Öffentlichkeitsarbeit oder Information;
- Kosten, die sich auf Schwankungen von Wechselkursen beziehen;
- Schuldzinsen;
- Erstattungsfähige Mehrwertsteuer;
- Gebühren für nationale Finanztransaktionen;
- Kosten für alkoholische Getränke;
- Trinkgelder;
- Unbezahlte Rechnungen oder nicht berücksichtigte Nachlässe/ Skonti (nur der ermäßigte Betrag ist förderfähig);
- Gebühren zwischen Begünstigten des selben Projektes für Dienstleistungen und Arbeiten im Rahmen des Projektes;
- Künstlerhonorare;
- Erwerb von Grundstücken und sonstigen Immobilien;
- Kosten für Speisen und Getränke (Catering) bei internen Planertreffen; außer für Projektpartnertreffen, bei denen mind. ein österreicherischer und ein ungarischer Partner vertreten ist und die Verpflegungskosten pro Teilnehmer 10 EUR nicht überschreiten;
- Sachleistungen inkl. unbezahlte freiwillige Arbeit;
- Unternehmerlohn

Ausgaben, die nicht angeführt sind, gelten nicht automatisch als förderfähige Ausgaben. Kosten, die gemäß den Bestimmungen der Förderfähigkeit nicht förderfähig sind, können nicht anerkannt werden, auch wenn sie im bewilligten Antragsformular aufgelistet sind.